## SAP ABAP table UMM VA103 {Variables: Proposed Selections}

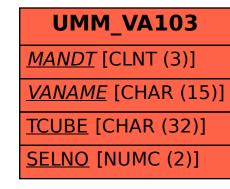

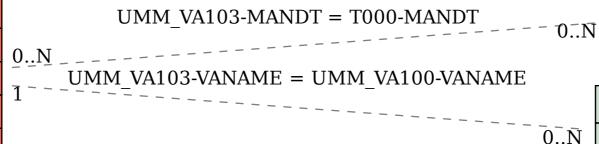

MANDT [CLNT (3)]

**T000** 

UMM\_VA100

MANDT [CLNT (3)]

VANAME [CHAR (15)]